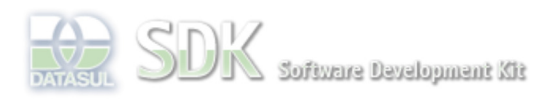

Webling Blooks

**ENG** 

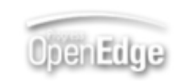

Dashboard > SDK - Software Development Kit - v.1.0 > … > Tools > Tools Library > Metadados > Visão Geral > Eventos > ABLScript > TRIM function

 $\Box$  Search

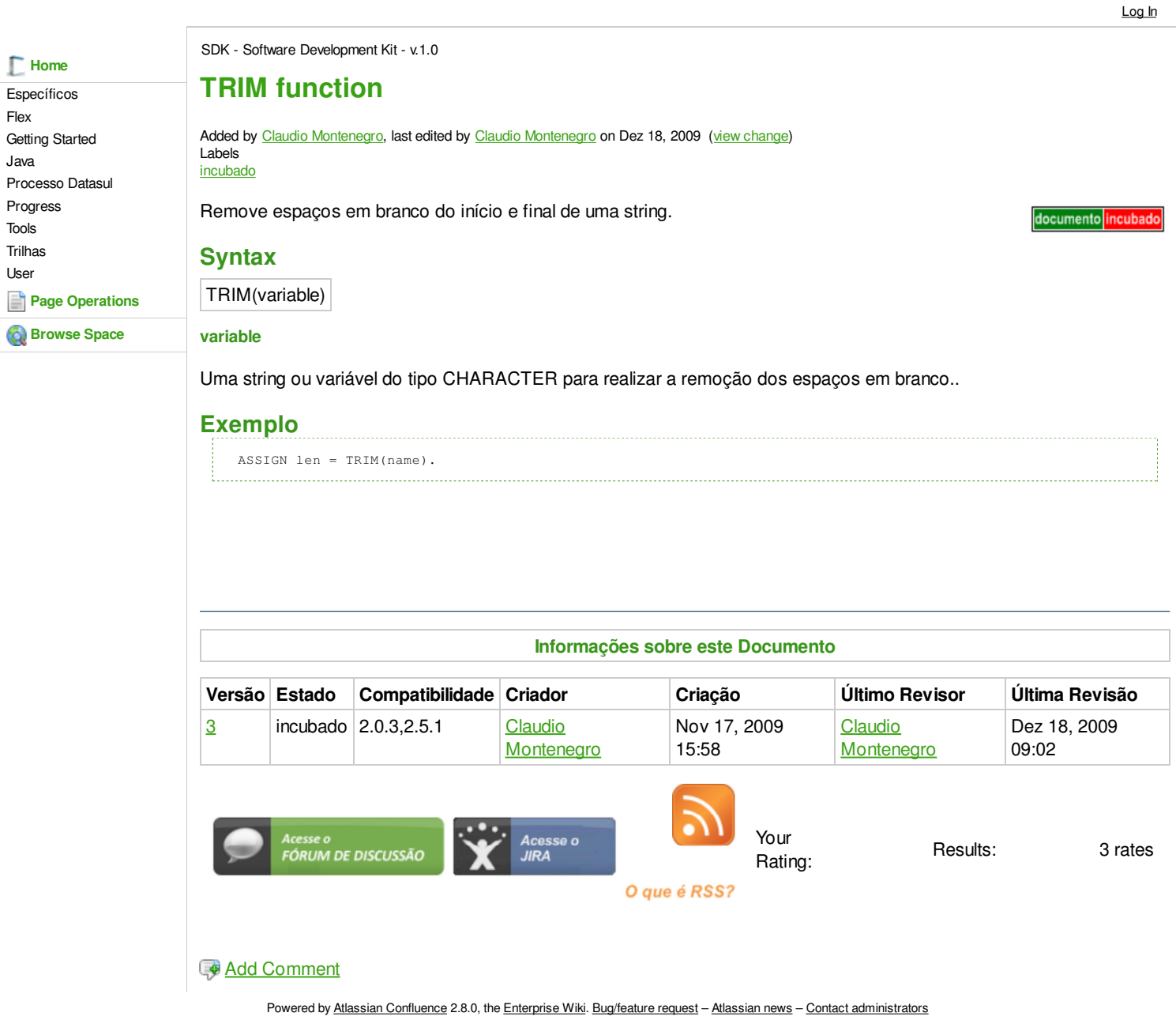